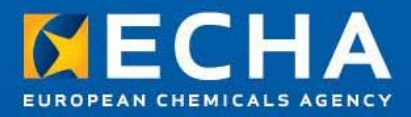

# **IT tools training**

# **Introduction to CHESAR**

Luxembourg 09 April 2018

Margot Mägi Valérie Lasseigne-Phrakonkham Directorate of Registration European Chemicals Agency

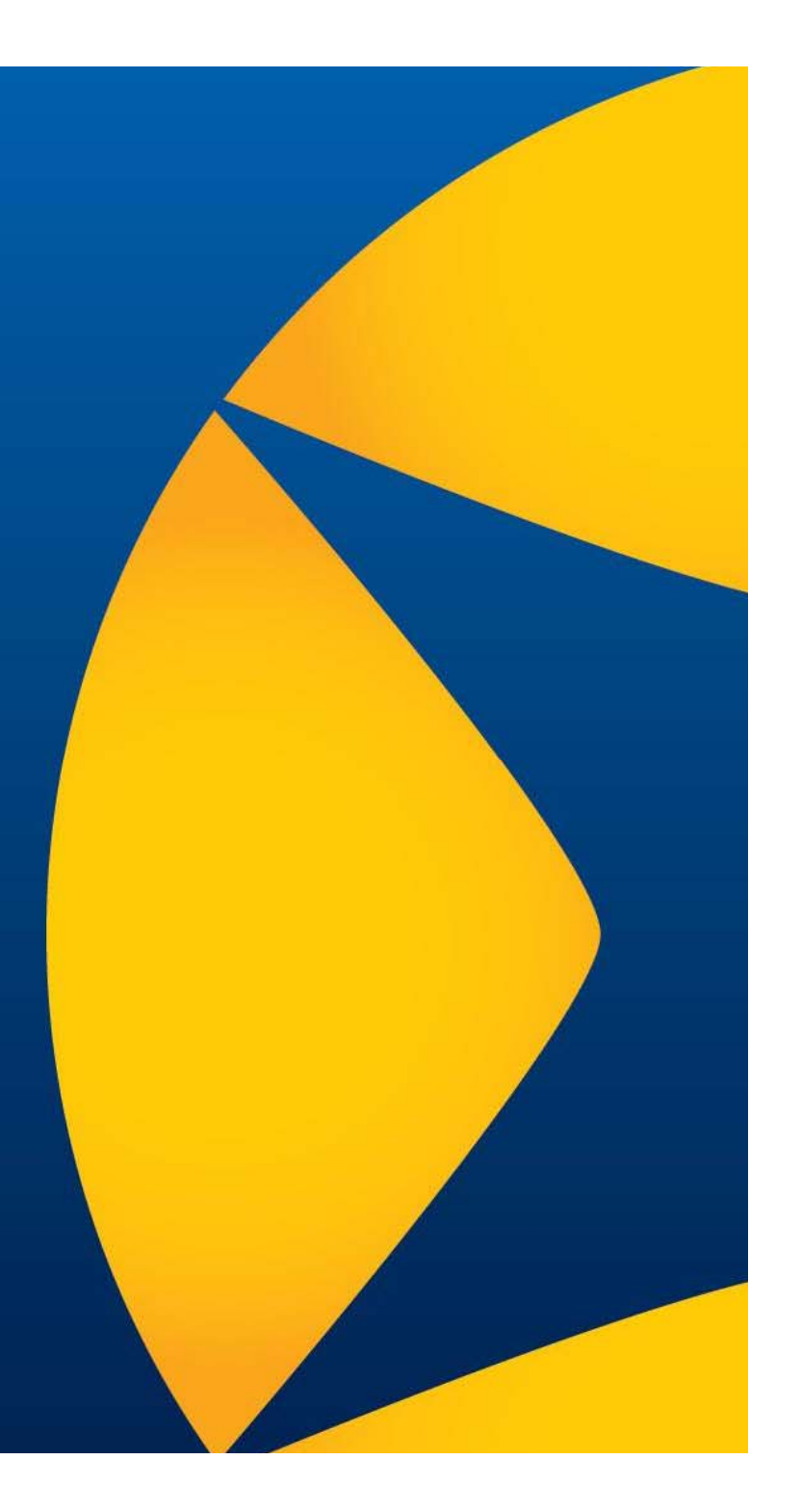

**Asessment workflow Terminology Data workflow Use maps CHESAR Support**

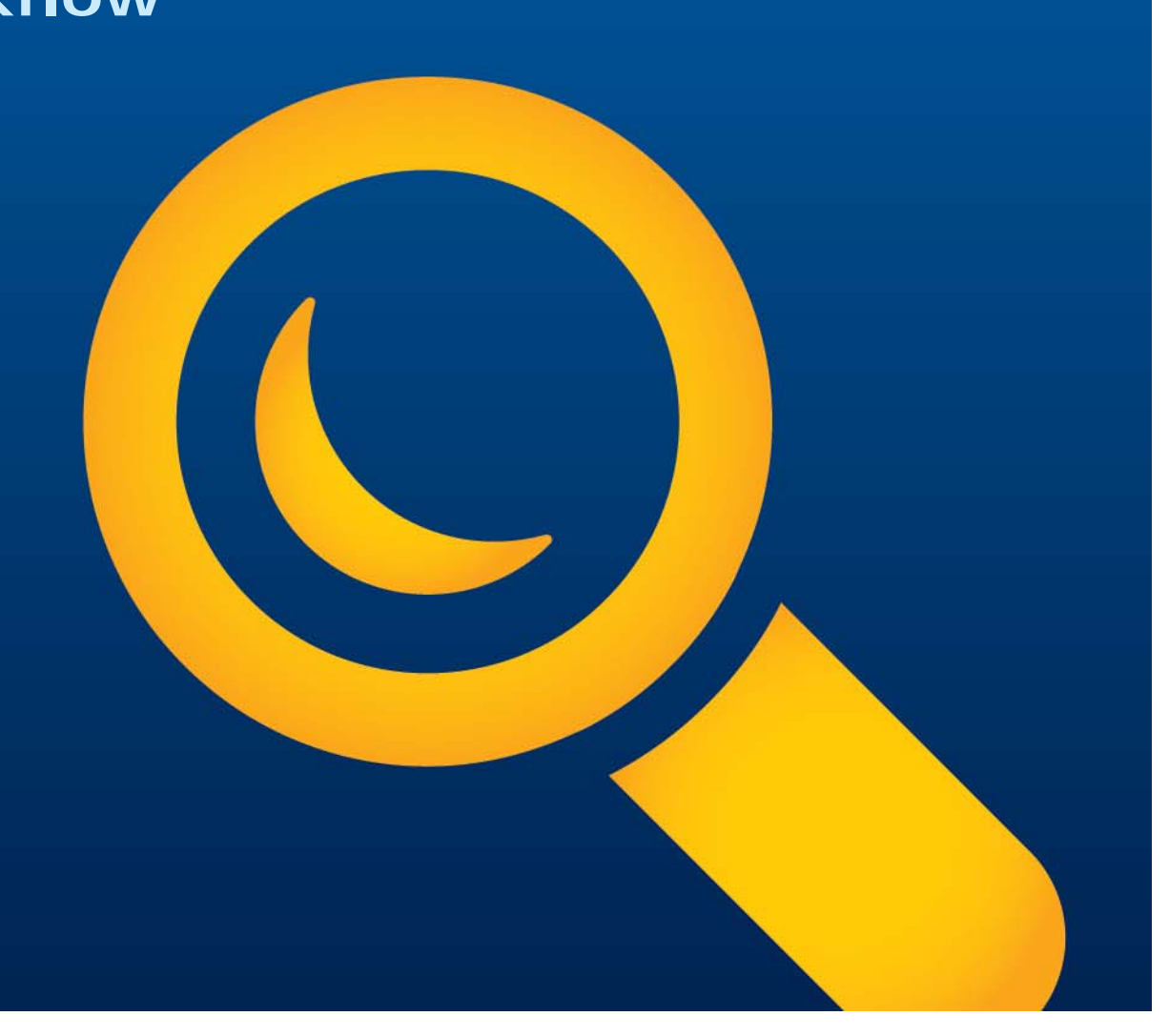

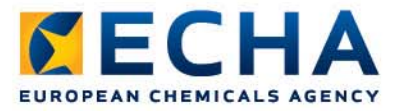

## **Assessment workflow under REACH**

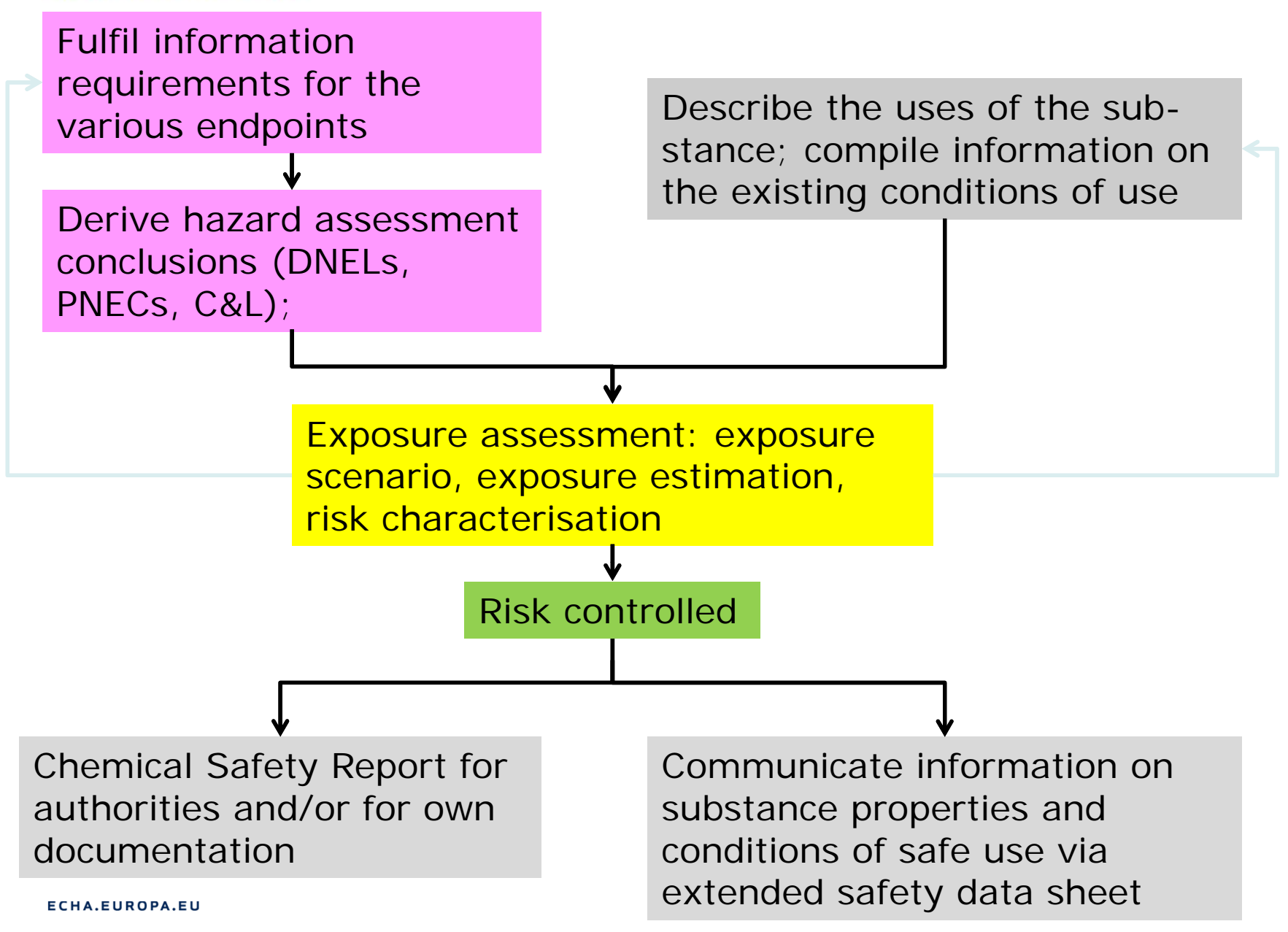

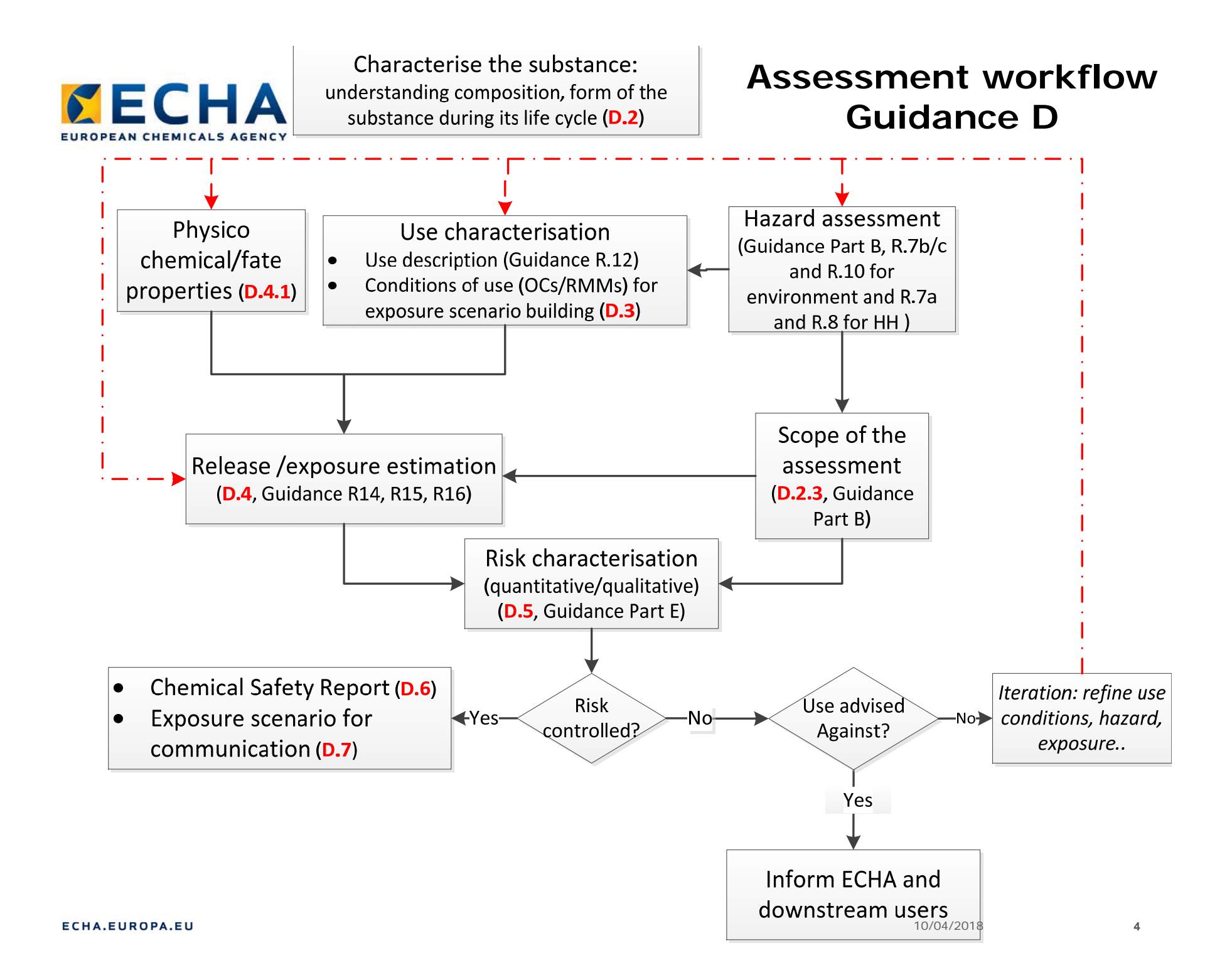

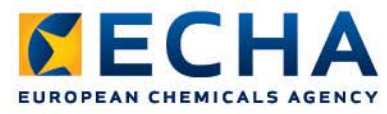

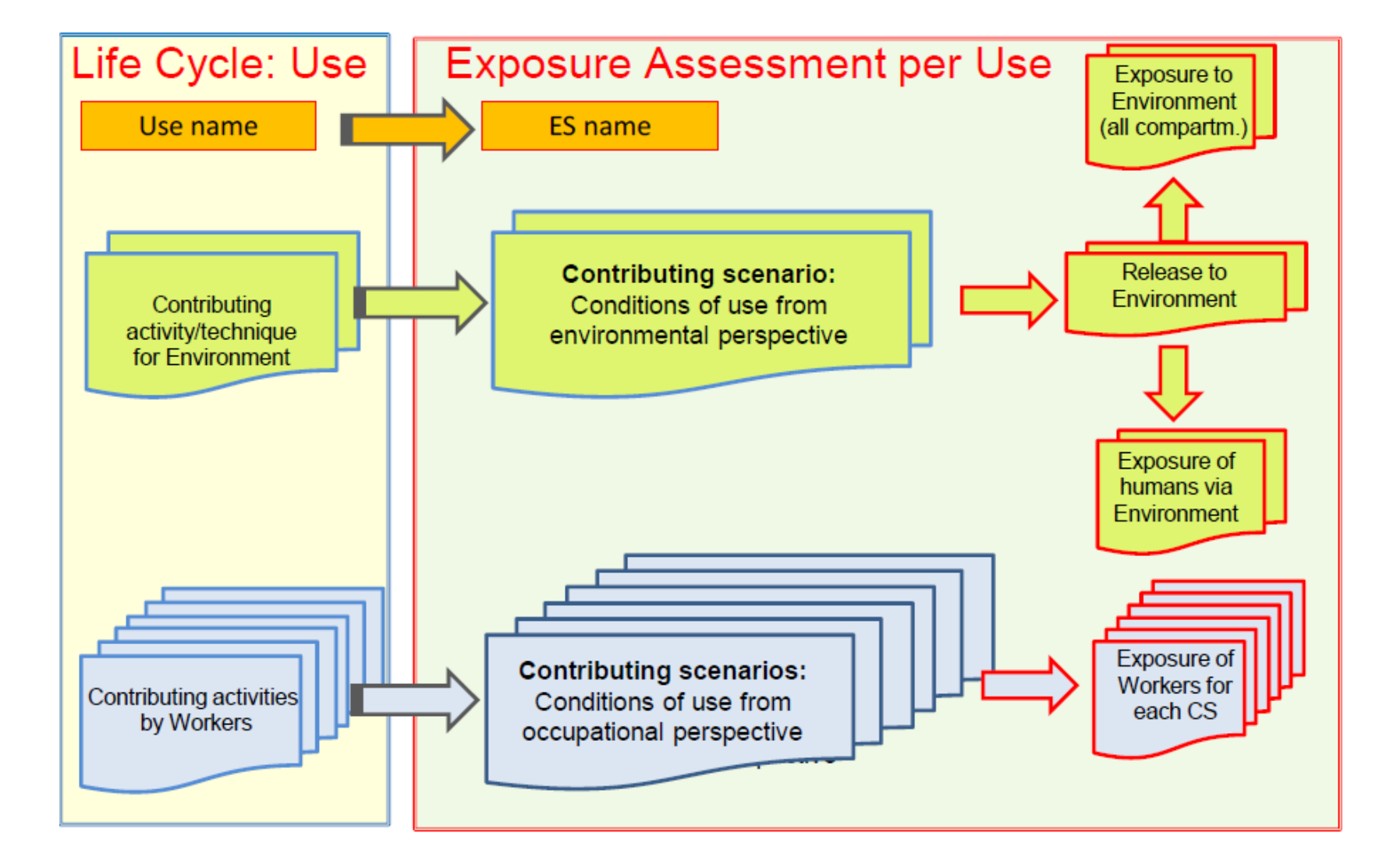

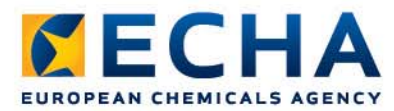

## **IT support to data flow**

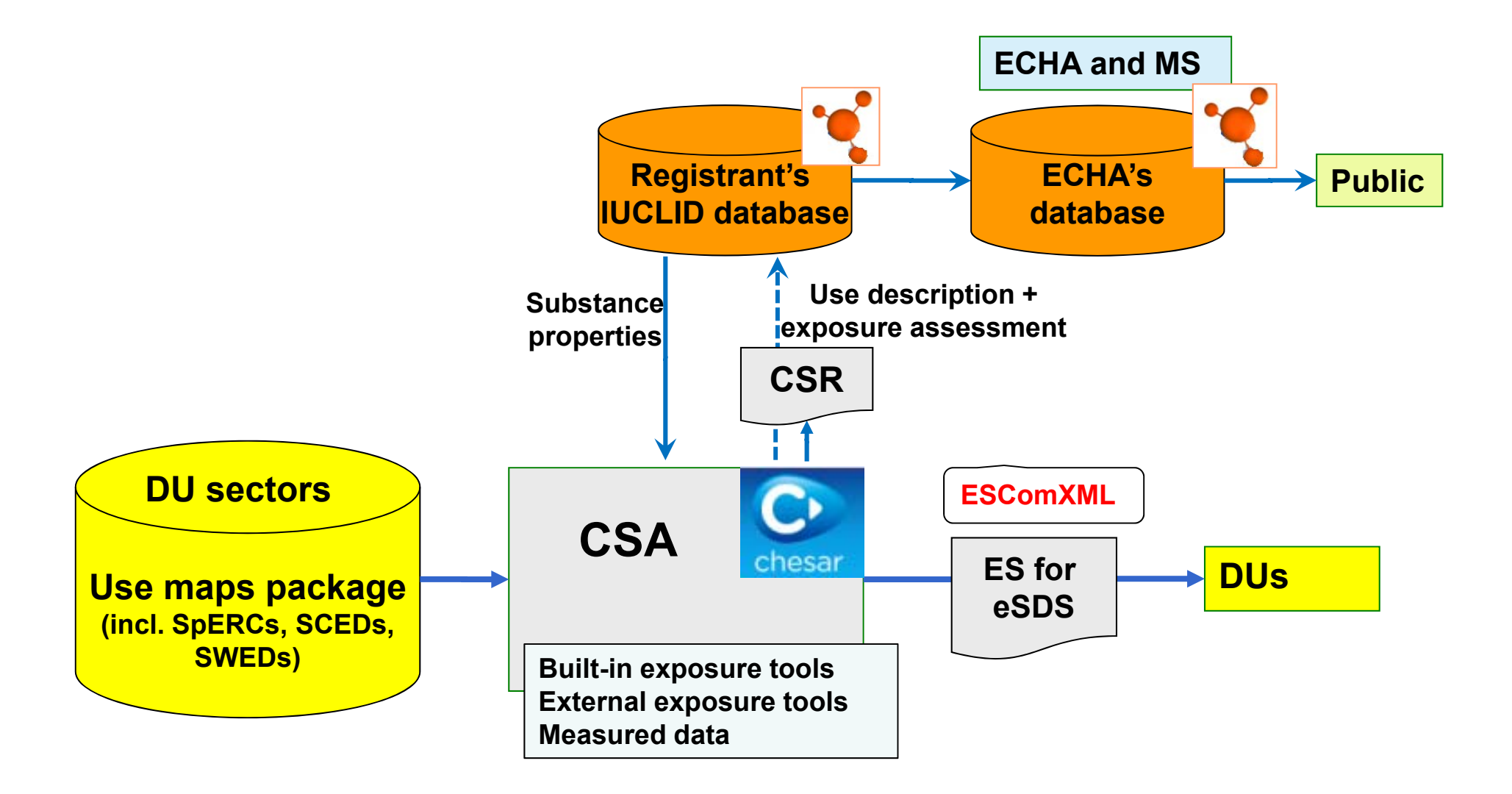

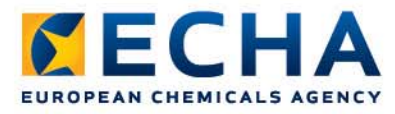

- Developed by industry sectors (e.g. detergents, cosmetics, fuels) to improve the quality of the information on use and conditions of use communicated to the supply chain
- Harmonised and structured way of describing uses for a range of common products
- Includes the use description and the input parameters for workers exposure assessment (SWEDs), for consumers exposure assessment (SCEDs) and for environmental exposure assessment (SPERCs), for their typical uses
- Support registrant by providing a realistic basis to prepare their CSA

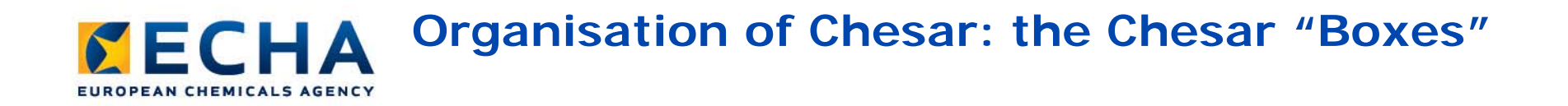

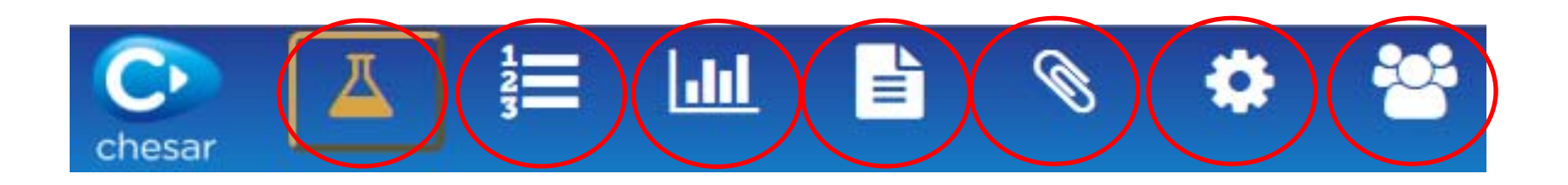

- 1. Substances
- 2. Uses
- 3. Exposure assessment
- 4. Chemical Safety Report
- 5. Exposure Scenario for extended Safety data sheet
- 6. Library
- 7. Users

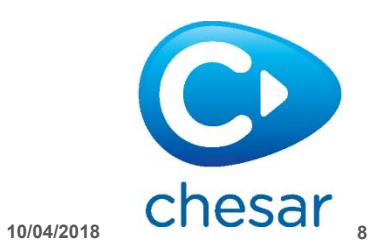

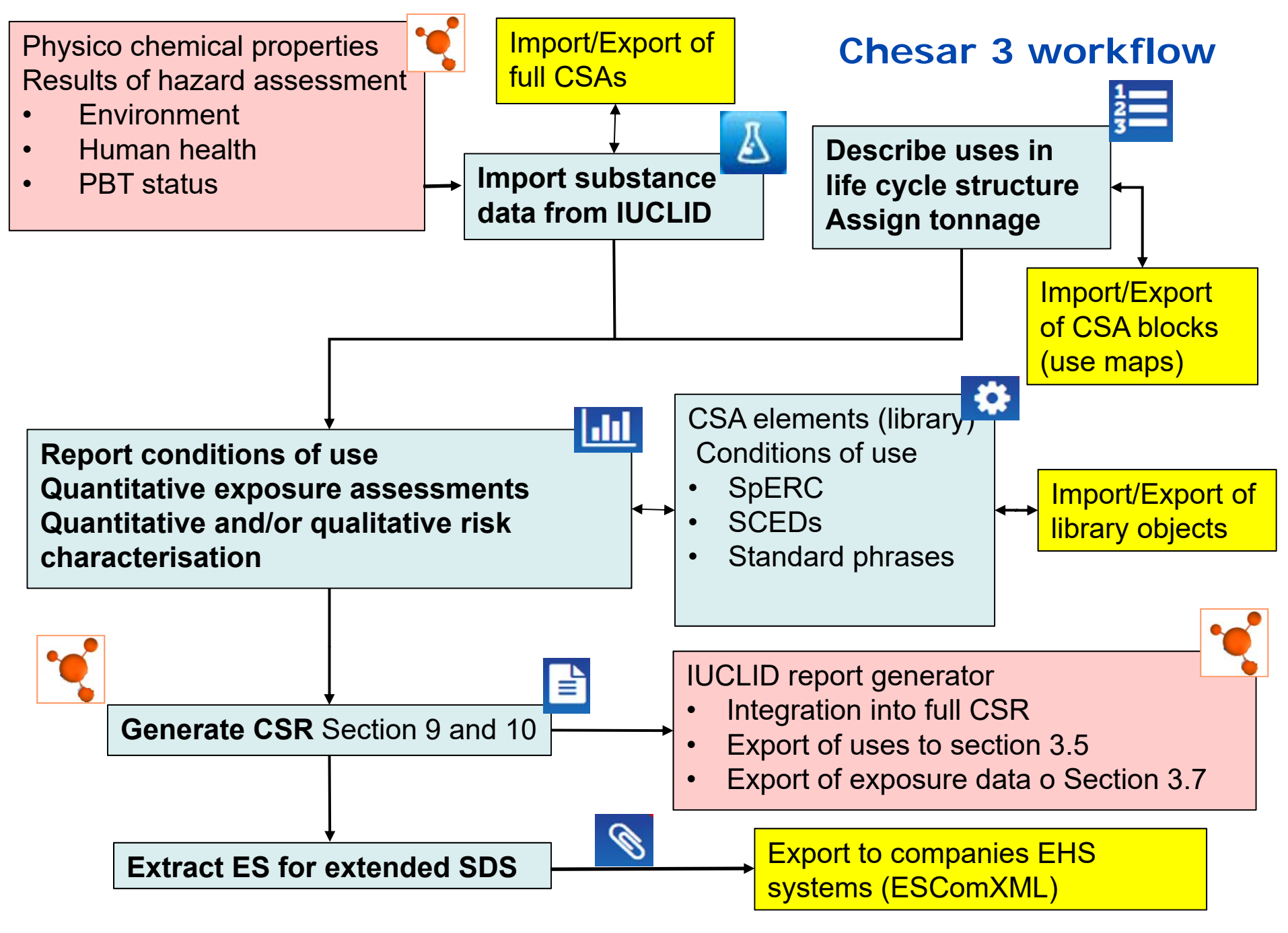

**10/04/2018**

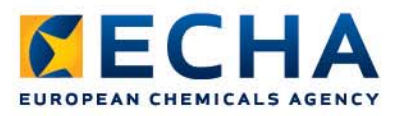

#### $\bullet$ **Consistency**

- Between IUCLID (substance properties, uses) and Chesar (CSA/CSR)
- > Information for the authorities (CSR) and for the supply chain (ES for communication)

#### $\bullet$ **Standardisation (efficiency gains for all actors)**

- **≻** Approach based on systemic workflow
- Use of maps
	- - Assessor uses suitable use descriptions, condition of uses (SPERCs, SCEDS, SWEDs) collected from various DU website
	- - Assessor uploads integrated use maps packages from single point of access
- Standard phrases (ESCom catalogue) and ESComXML
- Chemical safety report format
- Exposure scenario for communication format

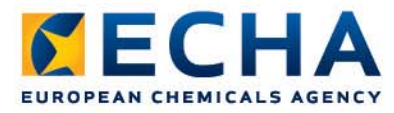

#### $\bullet$ **Efficient in single assessment**

- $\triangleright$  Re-use of information across substances
- $\triangleright$  Integrated exposure estimation tools
- $\triangleright$  Bulk actions
	- at substance level (if valid for all uses) or at exposure scenario level (if use-specific)
	- for groups of contributing scenarios
- Automated generation of documents (CSR, ES for extended SDS) + IT exchange of data (XML format)
- Facilitated updates, as all data is in one database in case of:
	- - New information on substance -> recalculation of exposure for plugged in exposure estimation tools
	- New ( or change of) use -> integrated with existing assessment

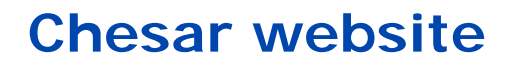

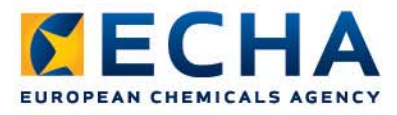

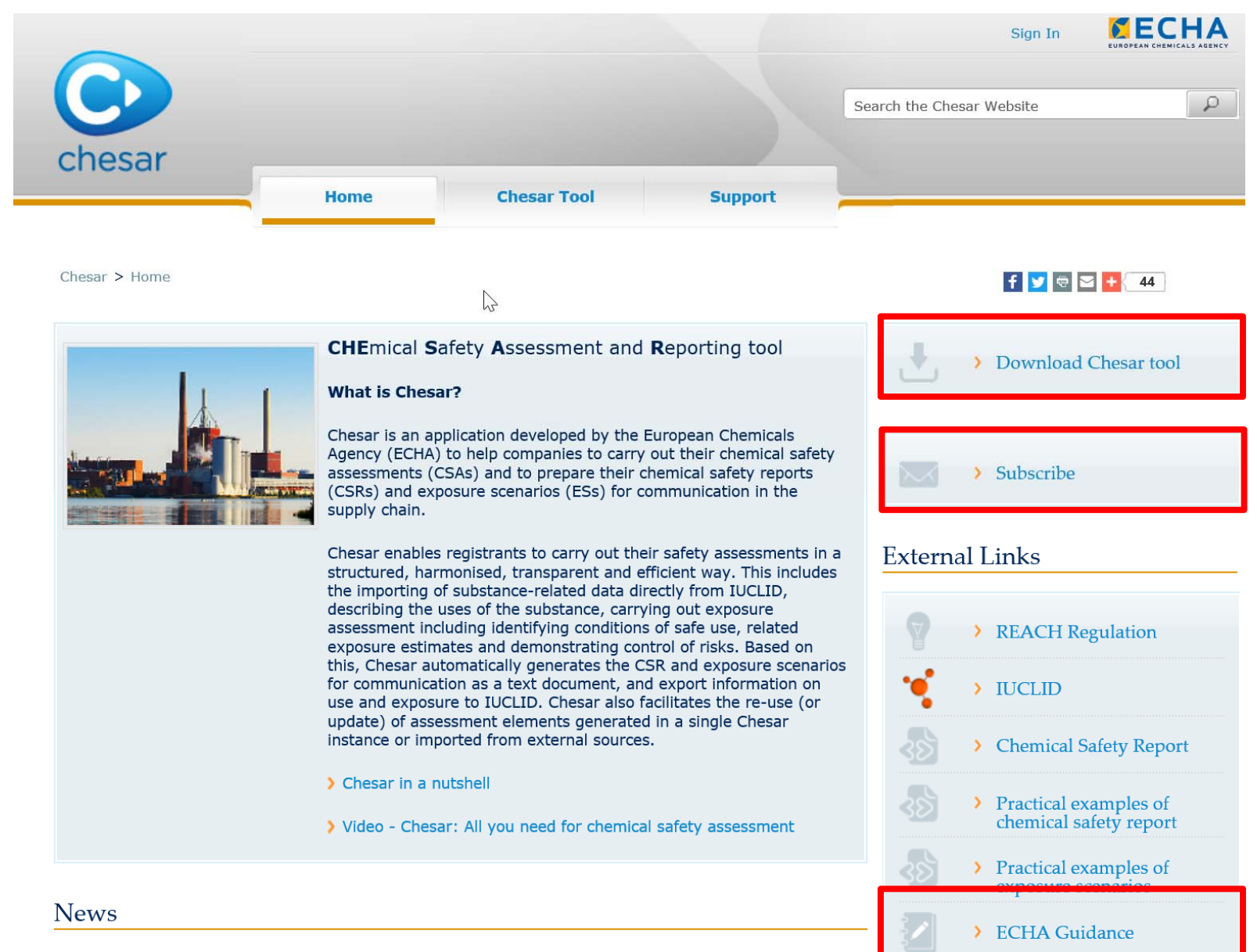

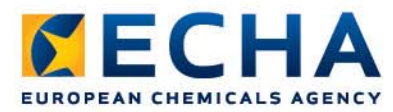

## **Chesar website**

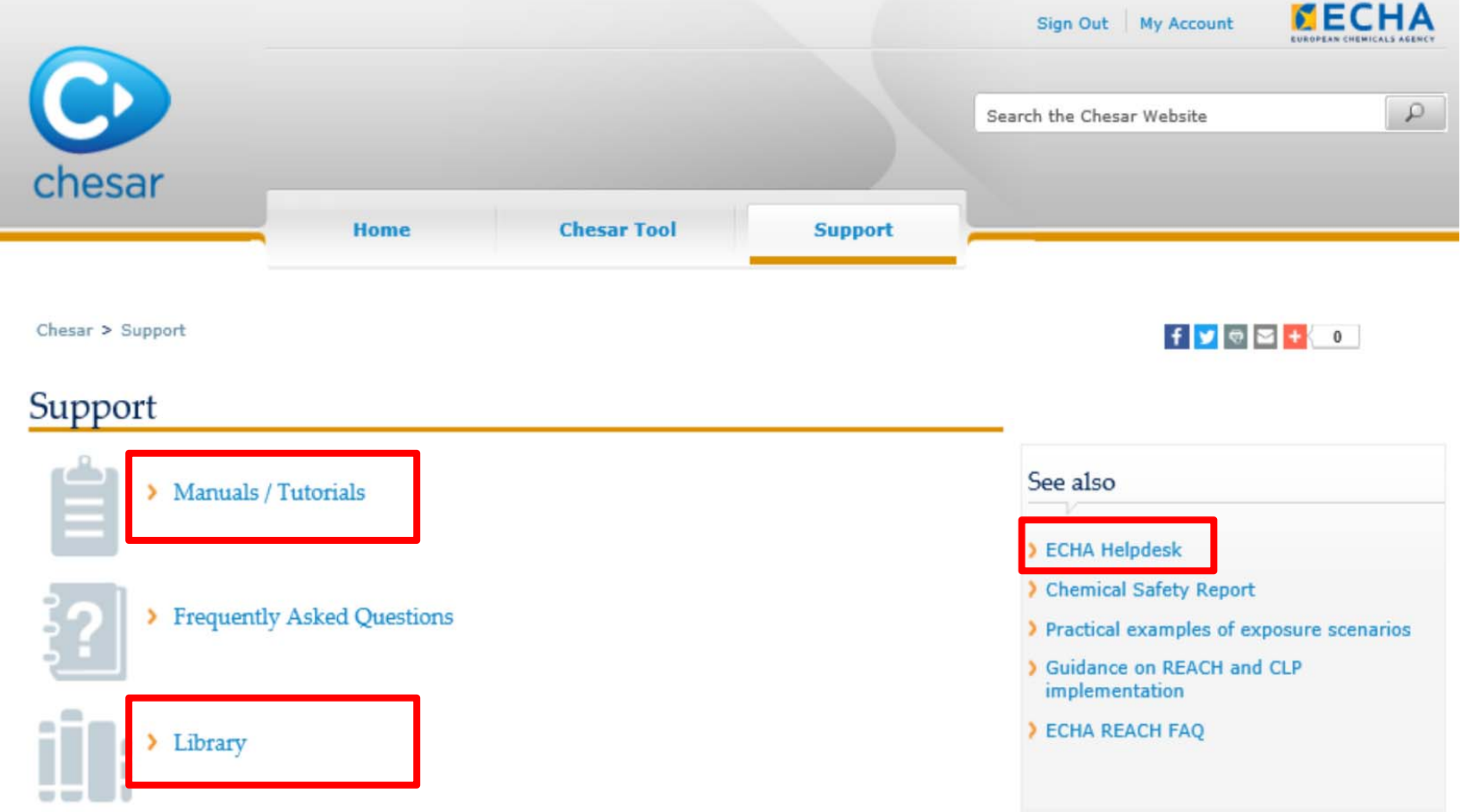

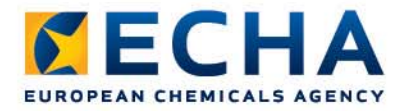

### **Chesar website library**

#### Library

The purpose of this section of the website is to provide examples of the use of Chesar for the preparation of chemical safety assessments (CSAs).

#### Getting started with Chesar 3

To be able to immediately run Chesar 3, you can use the following:

> ECHA substance

#### Illustrative CSR example in Chesar 3

This section contains an example of a chemical safety assessment prepared by ECHA. This example, originally prepared in 2012 and published on ECHA website, has been updated taking into account the lessons learned over the past years and the further development of good safety assessment practice under REACH.

The updated IUCLID 6 file and Chesar 3 file are available at:

https://echa.europa.eu/support/practical-examples-of-chemical-safety-reports

#### Use maps

A use map informs on the uses of chemicals in a harmonised and structured way. It describes the uses and has links to the information needed to carry out exposure assessments. Use maps are typically generated by downstream user sector organisations. For more information http://echa.europa.eu/csr-esroadmap/use-maps

To facilitate the creation of use maps in Chesar XML format by Industry sector organisations, the following "use map" Chesar 3 substance file can be used as a starting point. For more information refer to the manual Chesar 3 for sector associations.

#### > Usemap substance

When the use maps have been created, the following dummy substance files can be imported by industry sector organisations to check the content of the use maps before publication (see section 4.2 of the manual Chesar 3 for sector associations).

> Use map validation substance (liquid)

> Use map validation substance (solid)

#### Standard phrases catalogue

CEFIC ESCom phrase catalogue can be uploaded in Chesar to support the generation of Exposure Scenario for communication in a standardised way. It is updated twice a year. You can download a Chesar 3 compatible version of the catalogue from Cefic website:

> http://www.cefic.org/Industry-support/Implementing-reach/escom/

ConsExpo exposure estimations importable to Chesar

Exposure estimations made with the new version of the ConsExpoWeb tool can be imported into Chesar through a ConsExpo export file. For more information: http://www.rivm.nl/en/Topics/C/ConsExpo

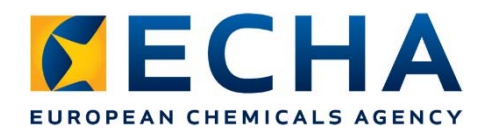

## **Where to find information**

- • Chesar websitehttps://chesar.echa.europa.eu/
- • Chesar user manual https://chesar.echa.europa.eu/support/manuals-tutorials
- $\bullet$  Webinar recordings https://echa.europa.eu/support/training-material/webinars
- •Help text embedded in Chesar: the magic button

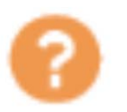

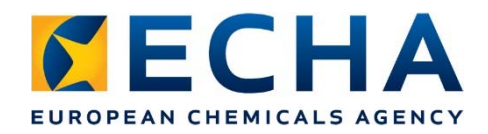

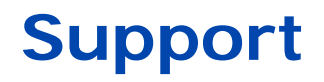

• Getting familiar with the new Chemical Safety Assessment and Reporting tool (Chesar 3.0) https://echa.europa.eu/view-webinar/- /journal\_content/56\_INSTANCE\_DdN5/title/getting-familiar-with-the-new-

chemical-safety-assessment-and-reporting-tool-chesar-3-0-

- • REACH 2018 Assess hazards and risks of your chemicals https://echa.europa.eu/view-webinar/- /journal\_content/56\_INSTANCE\_DdN5/title/reach-2018-assess-hazardsand-risks-of-your-chemicals
- $\bullet$  Guidance on Information Requirements and Chemical Safety Assessment – Chapter R.12: Use description https://echa.europa.eu/documents/10162/13632/information\_requiremen ts\_r12\_en.pdf

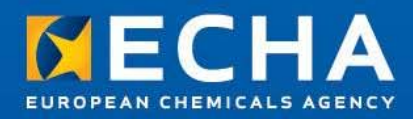

# **Thank you!**

**Subscribe to our news at echa.europa.eu/subscribe**

**Follow us on Twitter @EU\_ECHA**

**Follow us on Facebook Facebook.com/EUECHA**

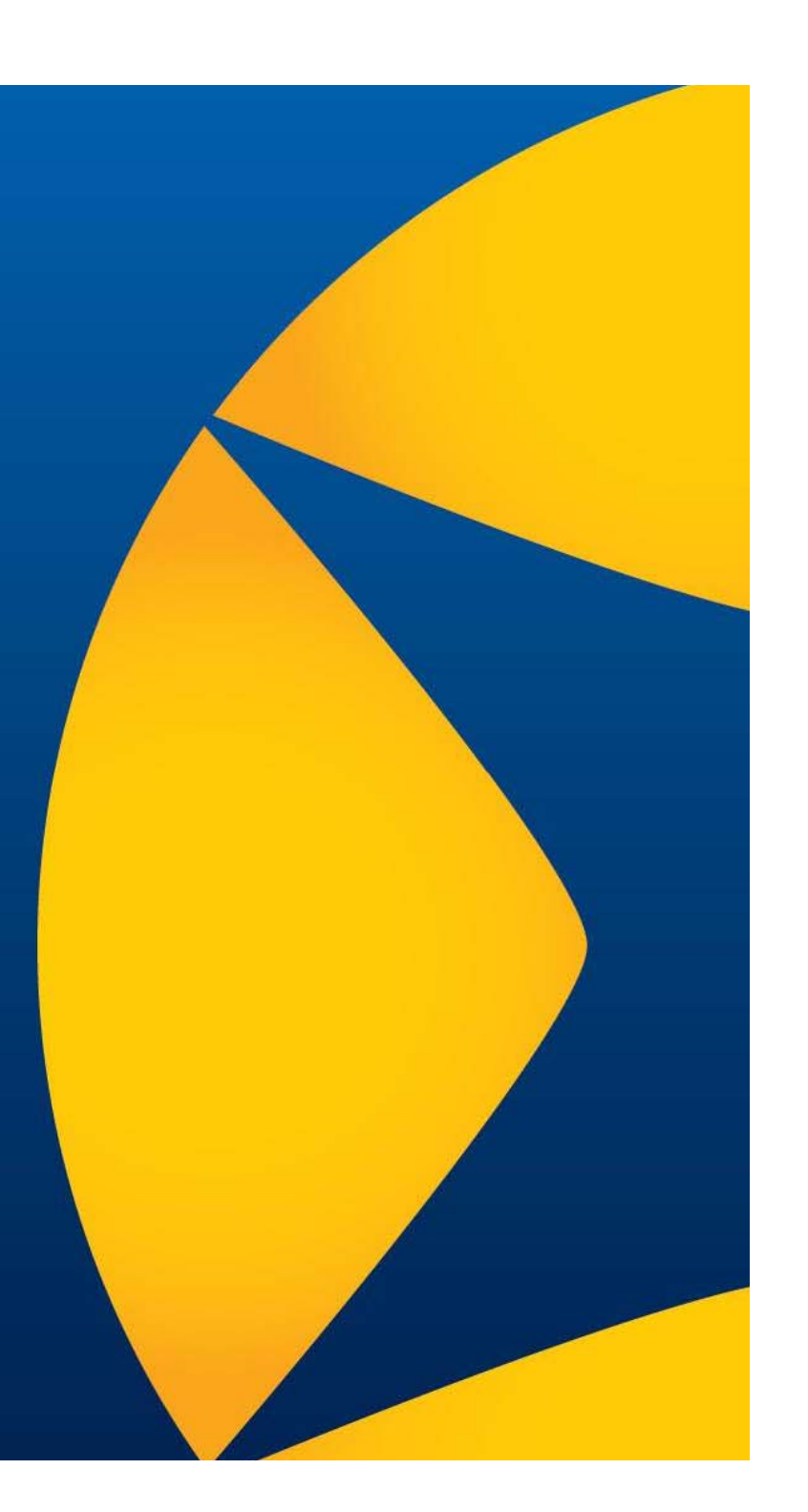